# DM560 Introduction to Programming in C++

# Vector and Free Store (Pointers and Memory Allocation)

Marco Chiarandini

Department of Mathematics & Computer Science University of Southern Denmark

## Outline

- 1. Pointers
- 2. Memory Allocation
- 3. Access
- 4. Memory Leaks and Destructors
- 5. void\*

## Overview

- Vector revisited: How are they implemented?
- Pointers and free store
  - Allocation (new)
  - Access
    - Arrays and subscripting: []
    - Dereferencing: \*
  - Deallocation (delete)
- Destructors
- Initialization
- Copy and move
- Arrays
- Array and pointer problems
- Changing size
- Templates
- Range checking and exceptions

## Vector

- · Vector is the most useful container
  - Simple
  - Compactly stores elements of a given type
  - Efficient access
  - Expands to hold any number of elements
  - Optionally range-checked access
- How is that done?
  - That is, how is vector implemented?
  - We'll answer that gradually, feature after feature
- Vector is the default container
  - Prefer vector for storing elements unless there's a good reason not to

# Building from the Ground Up

The hardware provides memory and addresses

- Low level
- Untyped
- Fixed-sized chunks of memory
- No checking
- As fast as the hardware architects can make it

The application builder needs something like a vector

- Higher-level operations
- Type checked
- Size varies (as we get more data)
- Run-time range checking
- Close to optimally fast

# Building from the Ground Up

- At the lowest level, close to the hardware, life's simple and brutal
  - You have to program everything yourself
  - You have no type checking to help you
  - Run-time errors are found when data is corrupted or the program crashes
- We want to get to a higher level as quickly as we can
  - To become productive and reliable
  - To use a language "fit for humans"
- Chapters 17-19 basically show all the steps needed
  - The alternative to understanding is to believe in "magic"

  - The techniques for building vector are the ones underlying all higher-level work with data structures

## Outline

- 1. Pointers
- 2. Memory Allocation
- 3. Access
- 4. Memory Leaks and Destructors
- 5. void<sup>3</sup>

#### Vector

#### A vector

- Can hold an arbitrary number of elements (Up to whatever physical memory and the operating system can handle)
- That number can vary over time
   E.g. by using push\_back()

#### Example:

```
vector < double > age(4);
age[0] = .33; age[1] = 22.0; age[2] = 27.2; age[3] = 54.2;
```

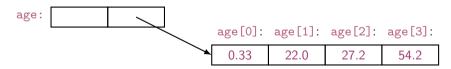

## Vector

- \* means pointer to so double\* is a pointer to double
  - What is a **pointer**?
  - How do we make a pointer point to elements?
  - How do we allocate elements?

#### **Pointer Values**

- Pointer values are memory addresses
  - think of them as a kind of integer values
  - the first byte of memory is 0, the next 1, and so on
  - ullet a pointer  ${\bf p}$  can hold the address of a memory location

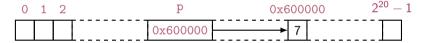

- A pointer points to an object of a given type
   e.g. a double\* points to a double, not a string
- A pointer's type determines how the memory referred to by the pointer's value is used e.g. what a double\* points to can be added but not, say, concatenated

## Outline

- 1. Pointers
- 2. Memory Allocation
- 3. Access
- 4. Memory Leaks and Destructors
- 5. void<sup>3</sup>

#### **Vector: Constructor**

An (simplified) implementation of the constructor:

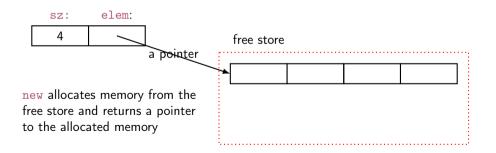

# The Computer's Memory

As a program sees it

- Local variables "live on the stack"
- Global variables are static data
- The executable code is in the code section

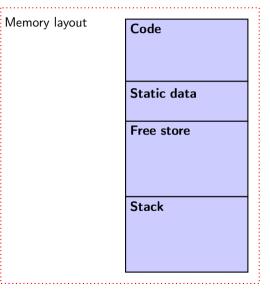

# The Free Store (aka the Heap)

You request memory to be allocated on the free store by the new operator

- The new operator returns a pointer to the allocated memory
- A pointer is the address of the first byte of the memory For example

- A pointer points to an object of its specified type
- A pointer does not know how many elements it points to

## Outline

- 1. Pointers
- 2. Memory Allocation
- 3. Access
- 4. Memory Leaks and Destructors
- 5. void<sup>3</sup>

#### Individual elements:

int y = \*p1;

```
int* p1 = new int;
int* p2 = new int(5);

p1:

p2:

p2:

p2:

// get a new int initialized to 5

int x = *p2;

// get/read the value pointed to by p2

// (or "get the contents of what p2 points to")

// in this case, the integer 5
```

// undefined: y gets an undefined value; don't do that

17

**Arrays** are sequences of elements numbered [0], [1], [2], ...:

```
int* p3 = new int[5];  // get (allocate) 5 ints:
```

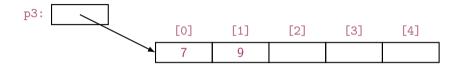

• set (write to) the 1st element of p3

```
p3[0] = 7;
p3[1] = 9;
```

• get the value of the 2nd element of p3

```
int x2 = p3[1];
```

• the dereference operator \* for an array: \*p3 means p3[0] (and vice versa)

```
int x3 = *p3;
```

# Why Use Free Store?

To allocate objects that have to outlive the function that creates them: For example:

```
double* make(int n)  // allocate n ints
{
   return new double[n];
}
```

Another example: vector's constructor

#### Pointer Values

Pointer values are memory addresses

- Think of them as a kind of integer values
- The first byte of memory is 0, the next 1, and so on

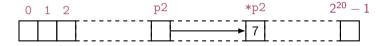

You can see a pointer value (but you rarely need/want to):

#### Output:

```
p1==0x7fbba54028b0 *p1==7
p2==0x7fbba54028c0 *p2==7
```

A pointer does not know the number of elements that it's pointing to (only the address of the first element)

A pointer does not know the number of elements that it's pointing to

```
double* p1 = new double;
double * p2 = new double [100];
                                           p1:
p1[17] = 9.4; // error (obviously)
                                                               [0]:
                                                                            [99]:
p1 = p2; // assign the value of p2 to p1
p1[17] = 9.4; // now ok
```

A pointer does know the type of the object that it's pointing to

```
int* pi1 = new int(7);
int* pi2 = pi1; // ok: pi2 points to the same object as pi1

double* pd = pi1; // error: can't assign an int* to a double*
char* pc = pi1; // error: can't assign an int* to a char*
```

There are no implicit conversions between a pointer to one value type to a pointer to another value type

However, there are implicit conversions between value types:

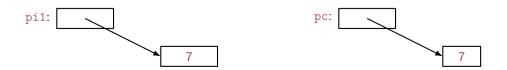

#### Note

- With **pointers** and **arrays** we are "touching" hardware directly with only the most minimal help from the language. Here is where serious programming errors can most easily be made, resulting in malfunctioning programs and obscure bugs
- Be careful and operate at this level only when you really need to
- If you get segmentation fault, bus error, or core dumped, suspect an uninitialized or otherwise invalid pointer
- vector is one way of getting almost all of the flexibility and performance of arrays with greater support from the language (read: fewer bugs and less debug time).

## Vector: Construction and Primitive Access

A very simplified vector of doubles:

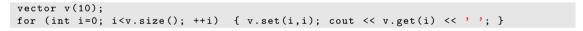

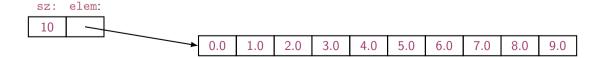

## Outline

- 1. Pointers
- 2. Memory Allocation
- 3. Access
- 4. Memory Leaks and Destructors
- 5. void<sup>3</sup>

# A Problem: Memory Leak

- Lack of de-allocation (usually called memory leaks) can be a serious problem in real-world programs
- A program that must run for a long time can't afford any memory leaks

## **Memory Leaks**

- A program that needs to run "forever" can't afford any memory leaks
   An operating system is an example of a program that runs "forever"
- If a function leaks 8 bytes every time it is called, how many megabytes it has leaked/lost if it is called 130,000 times?
- All memory is returned to the system at the end of the program If you run using an operating system (Windows, Unix, whatever)
- Program that runs to completion with predictable memory usage may leak without causing problems i.e., memory leaks aren't "good/bad" but they can be a major problem in specific circumstances

## Memory Leaks

Another way to get a memory leak

The 1st array (of 27 doubles) leaked

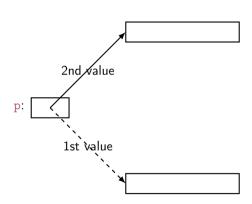

# Memory Leaks

How do we systematically and simply avoid memory leaks?

- Don't mess directly with new and delete. Use vector
- Or use a garbage collector
  - A garbage collector is a program the keeps track of all of your allocations and returns unused free-store allocated memory to the free store (not covered in this course; see http://www.stroustrup.com/C++.html)
  - Unfortunately, even a garbage collector doesn't prevent all leaks (See also Chapter 25)

# Vector: Memory Leak

## **Vector: Destructor**

Note: this is an example of a general and important technique:

- acquire resources in a constructor
- release them in the destructor

Examples of resources: memory, files, locks, threads, sockets

## Memory Leak

- The delete now looks verbose and ugly
- How do we avoid forgetting to delete[] p? (Experience shows that we often forget)
   Prefer deletes in destructors

## Free Store Summary

#### Allocate using new

• new allocates an object on the free store, sometimes initializes it, and returns a pointer to it

• new throws a bad\_alloc exception if it can't allocate (out of memory)

#### Deallocate using delete and delete[]

• delete and delete[] return the memory of an object allocated by new to the free store so that the free store can use it for new allocations

```
delete pi;    // deallocate an individual object
delete pc;    // deallocate an individual object
delete[] pd;    // deallocate an array
```

Delete of a zero-valued pointer (the null pointer) does nothing

```
char* p = nullptr; /// old C++ char* p=0;
delete p; // harmless
```

## Outline

- 1. Pointers
- 2. Memory Allocation
- 3. Access
- 4. Memory Leaks and Destructors
- 5. void\*

#### void\*

- void\* means "pointer to some memory that the compiler doesn't know the type of"
- We use void\* when we want to transmit an address between pieces of code that really don't know each other's types – so the programmer has to know
   Example: the arguments of a callback function
- There are no objects of type void

Any pointer to object can be assigned to a void\*

```
int* pi = new int;
double* pd = new double[10];
void* pv1 = pi;
void* pv2 = pd;
```

#### void\*

To use a void\* we must tell the compiler what it points to

- A static\_cast can be used to explicitly convert to a 'pointer to object type'
- static\_cast is a deliberately ugly name for an ugly (and dangerous) operation use it only when absolutely necessary

#### void\*

- void\* is the closest C++ has to a plain machine address
- Some system facilities require a void\*
- For example, in the callback of the FLTK FUI, Address is a void\*:

```
typedef void* Address;
void Lines_window::cb_next(Address, Address)
```

## Pointers and References

#### Think of a **reference** as:

- an automatically dereferenced pointer
- or as "an alternative name for an object" (alias)

#### Differences:

- a reference must be initialized
- the value of a reference cannot be changed after initialization

```
int x = 7;
int y = 8;
int* p = &x;    *p = 9;
p = &y; // ok
int& r = x;    x = 10;
r = &y; // error (and so is all other attempts to change what r refers to)
```

# Summary

- 1. Pointers
- 2. Memory Allocation
- 3. Access
- 4. Memory Leaks and Destructors
- 5. void\*